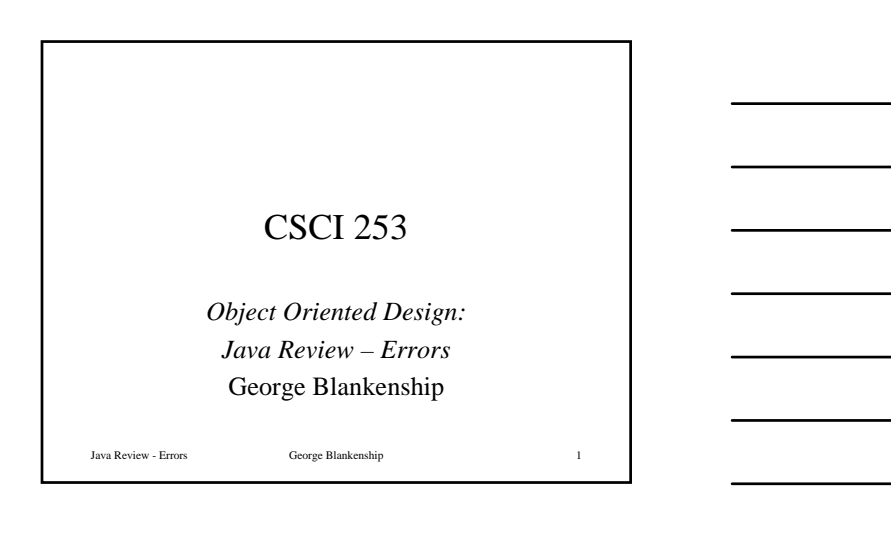

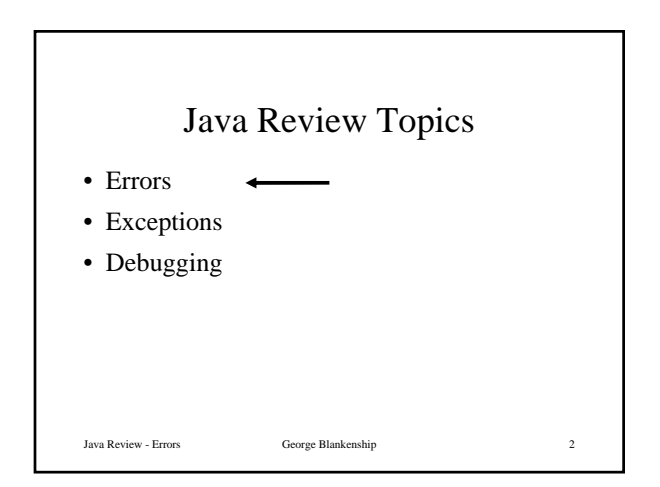

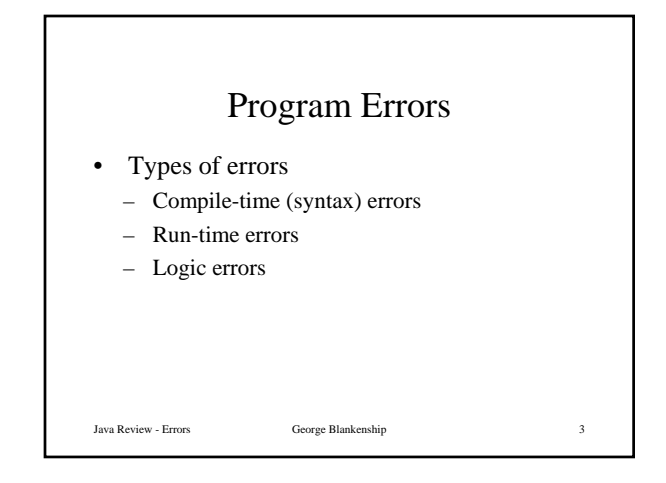

## Program Errors – Compile Time

- Compile-time (syntax) errors
	- Errors in code construction
	- Lexical (typographical), grammatical, types
	- Detected during compilation
	- Usually easy to correct quickly

### • Examples

- Misspelled keyword
- Missing or misplaced symbol
- Java Review Errors George Blankenship 4 – Incorrect operator for variable type

## Program Errors – Run Time

### • Run-time errors

- Operations illegal / impossible to execute
- Detected during program execution
- Treated as exceptions in Java

#### • Example

- Division by zero
- Array index out of bounds
- Using null pointer
- Illegal format conversion

### Java Review - Errors George Blankenship 5

## Program Errors – Logic

#### • Logic errors

- Operations leading to incorrect program state
- May (or may not) lead to run-time errors
- Problem in design or implementation of algorithm
- Examples
	- Computing incorrect arithmetic value
	- Ignoring illegal input
- Hardest error to handle
- Detect by testing, debugging

### Java Review - Errors George Blankenship 6

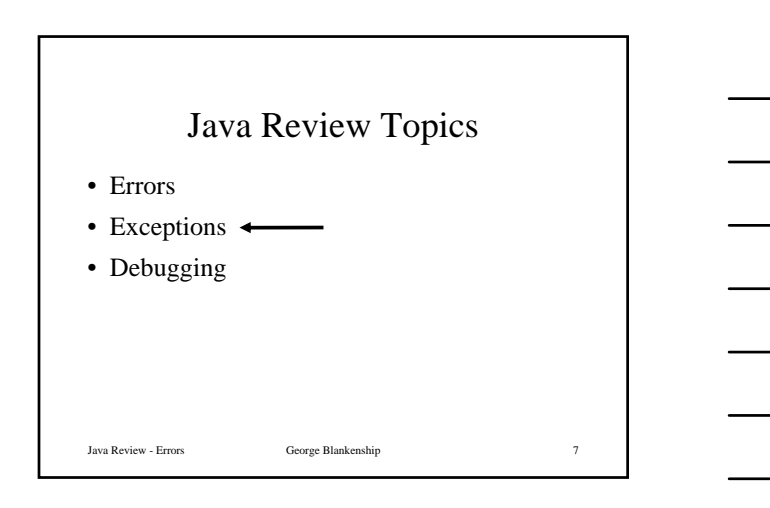

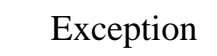

- Rare event outside normal behavior of code - anomaly
- Examples
	- Division by zero
	- Access past end of array
	- Out of memory
	- Number input in wrong format (float vs. integer)
	- Unable to write output to file
	- Missing input file
- Java Review Errors George Blankenship 8

## Exception Handling

- Perform action in response to exception
	- Ignore exception
	- Print error message
	- Request new data
	- Retry action
- Approaches
- Exit program
- Exit method returning error code

Java Review - Errors George Blankenship 9 – Throw exception

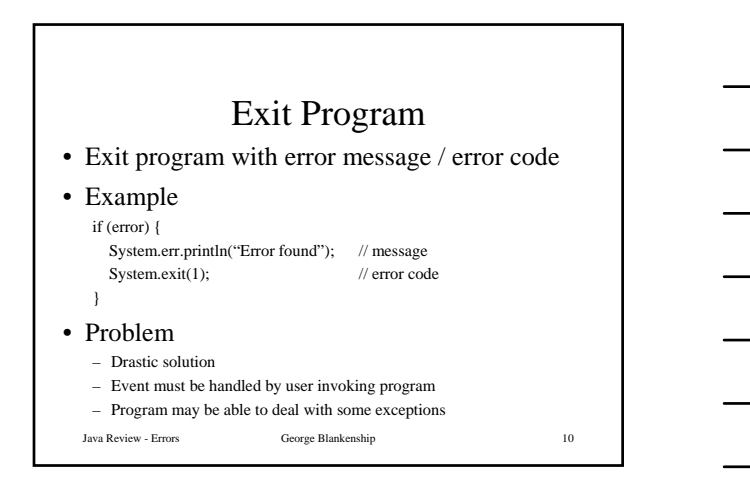

### Error Code

• Exit function with return value ⇒ error code

### • Example

A( ) { if (error) return (-1); } B( ) { if ((retval = A( )) == -1) return (-1); }

#### • Problems

– Calling function must check & process error code

• May forget to handle error code

• May need to return error code to caller

– Agreement needed on meaning of error code

– Error handling code mixed with normal code

Java Review - Errors George Blankenship 11

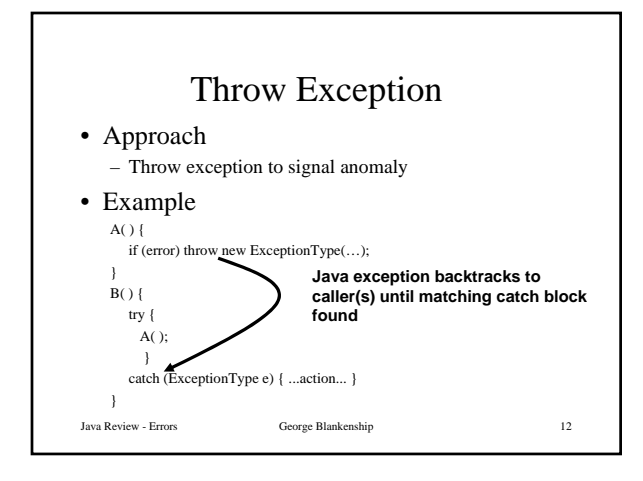

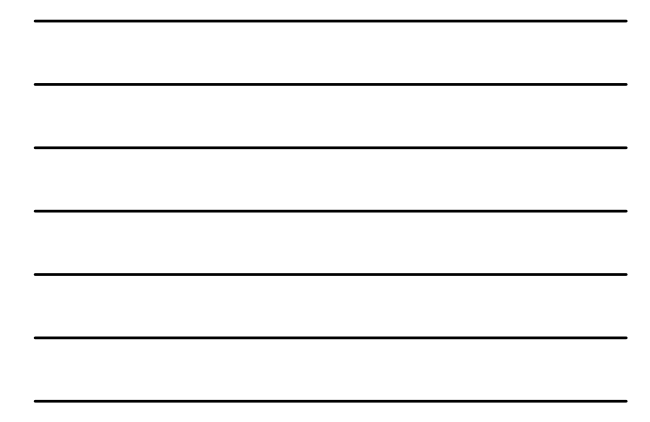

# Representing Exceptions in Java • Exceptions represented as – Objects derived from class Throwable • Code

#### Java Review - Errors George Blankenship 13 public class Throwable( ) extends Object { Throwable( ) // No error message  $\;$  Throwable<br>( String mesg )  $\;$   $\;$  // Error message  $\;$  $\begin{tabular}{ll} String getMessage() & // Return error message \\ void printStackTrace() { ... } & // Record methods can be added to the text. \end{tabular}$  $\sqrt{R}$  Record methods called & location … }

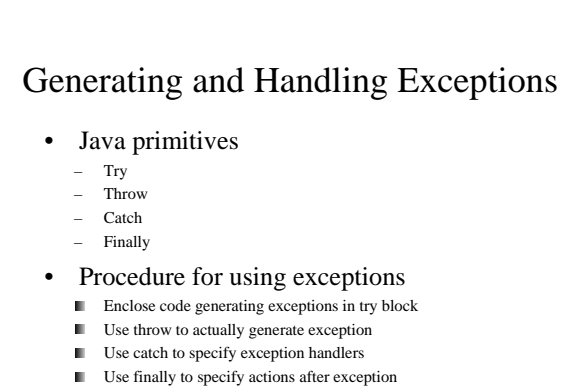

Java Review - Errors George Blankenship 14

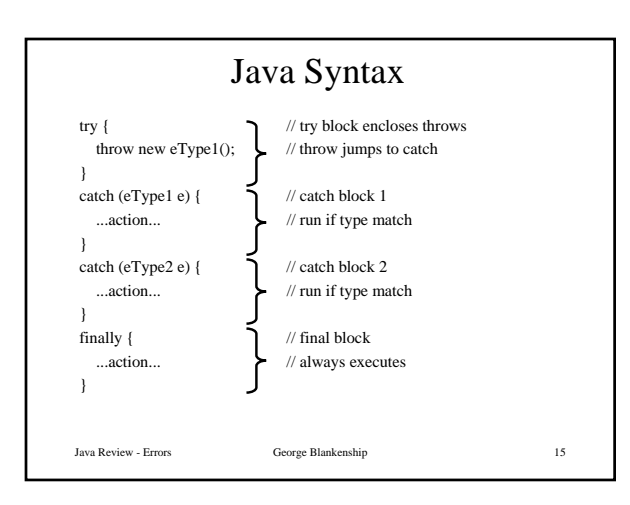

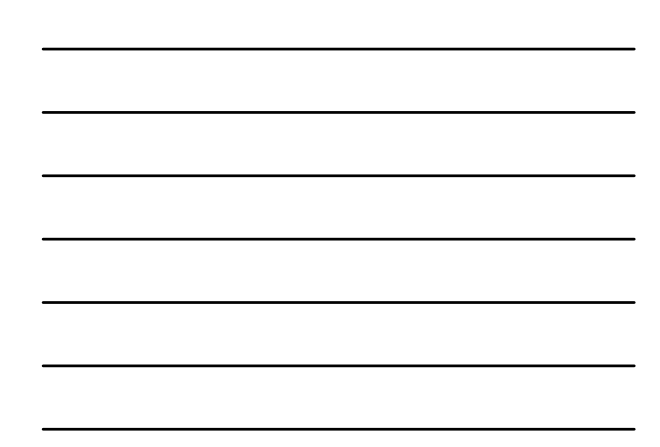

### Exceptions – Examples

- FileNotFoundException ( java.io ) – Request to open file fails
- IllegalArgumentException (java.lang) – Method passed illegal / inappropriate argument
- IOException (java.io) – Generic I/O error
- NullPointerException ( java.lang ) – Attend to access object using null reference
- Java Review Errors George Blankenship 16 Object does not provide requested operation • UnsupportedOperationException ( java.lang )

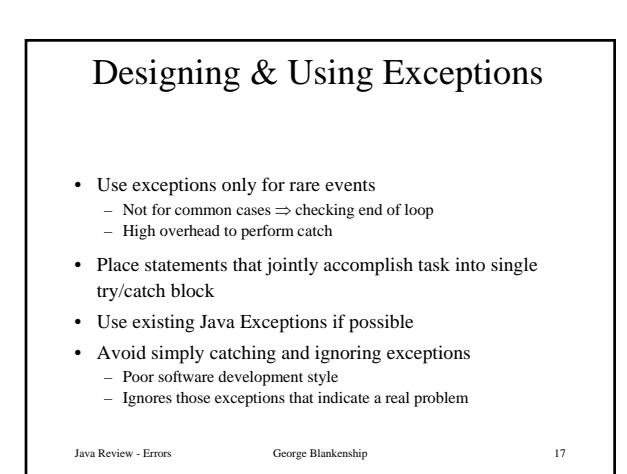

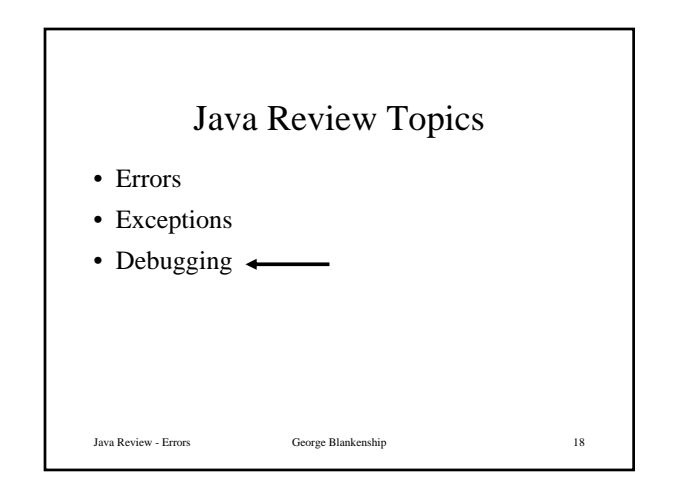

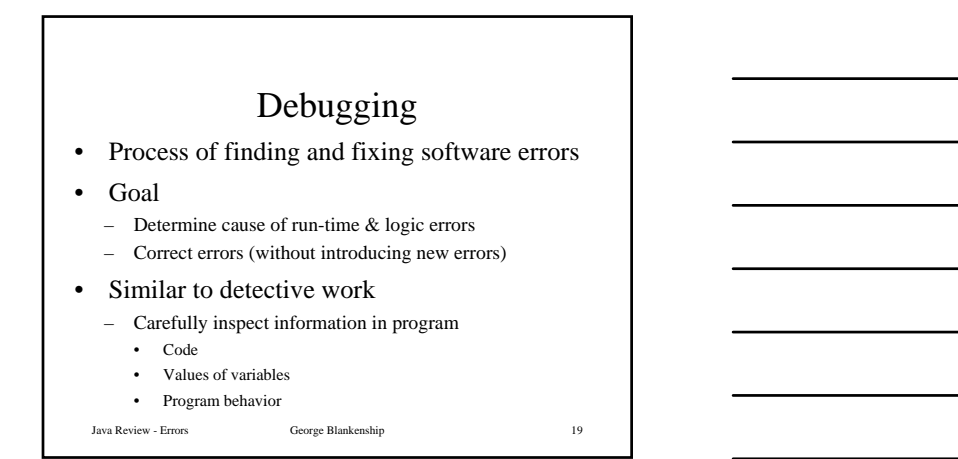

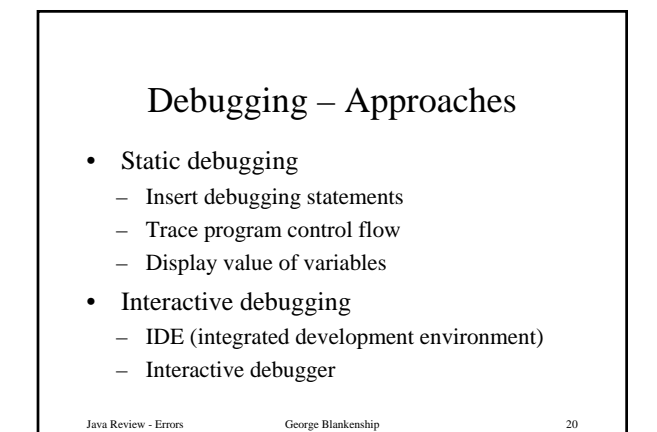

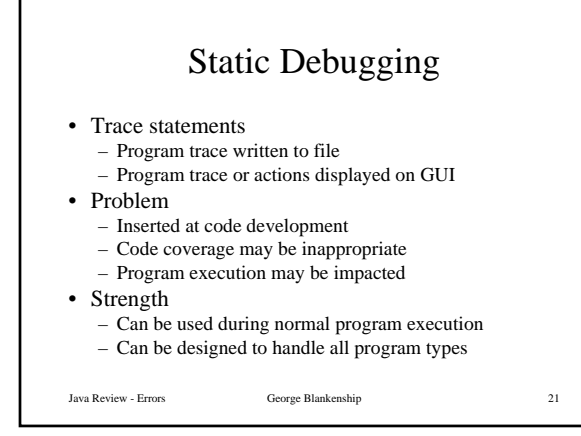

George Blankenship 7

# Interactive Debugging

- Provides trace of program execution
- Shows location in code where error encountered
- Interactive program execution – Single step through code
	- Run to breakpoints
- Displays values of variables – For current state of program
- Problems
	- Cannot be used for normal program execution Cannot cover all program types (multithread)
- Strength

Java Review - Errors George Blankenship 22 – Can be used without special code